**КИЇВСЬКИЙ НАЦІОНАЛЬНИЙ ТОРГОВЕЛЬНО-ЕКОНОМІЧНИЙ УНІВЕРСИТЕТ СИСТЕМА УПРАВЛІННЯ ЯКІСТЮ Система забезпечення якості освітньої діяльності та якості вищої освіти**  *сертифікована на відповідність ДСТУ ISO 9001:2015 / ISO 9001:2015*

**Кафедра програмної інженерії та кібербезпеки**

# **СИЛАБУС** SYLLABUS

# **ТЕХНОЛОГІЯ WPF-ЗАСТОСУВАНЬ /** TECHNOLOGY WPF APPLICATION

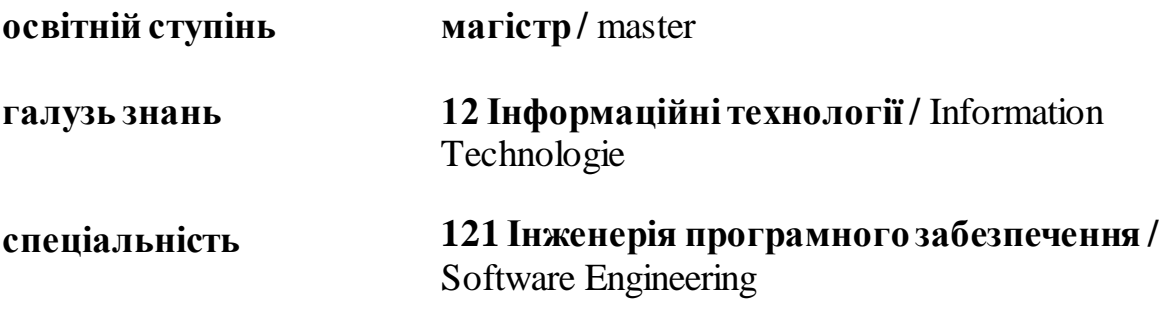

# **Київ 2020**

Автори: Котенко Н.О., к. пед. н, ст. викладач Жирова Т.О., к. пед. н, ст. викладач Гнатченко Д.Д., асистент

Силабус розглянуто і затверджено на засіданні кафедри програмної інженерії та кібербезпеки 15 травня 2019 р., протокол №26.

# **ТЕХНОЛОГІЯ WPF-ЗАСТОСУВАНЬ /** TECHNOLOGY WPF APPLICATION **SYLLABUS**

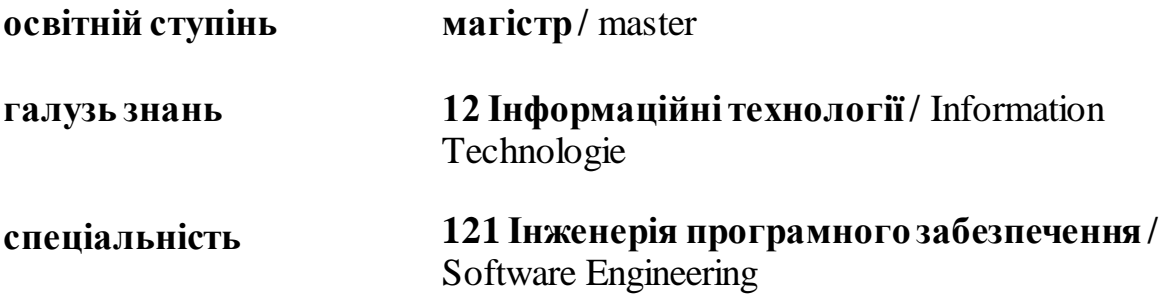

# **АНОТАЦІЯ КУРСУ**

## **1. Викладачі**:

- **1.1. Лектор:** Котенко Наталія Олексіївна
	- к.пед.н., старший викладач кафедри програмної інженерії та кібербезпеки;
	- *педагогічний стаж* 13 років;
	- *контактиний телефон:* +38(067)067-45-27-040;
	- *e-mail:* kotenkono@knute.edu.ua
	- *наукові інтереси*: програмування, тестування програмного забезпечення;
	- *стажування та підвищення кваліфікації*:
	- *додаткова інформація*
- **1.2. Ассистент лектора**: Жирова Тетяна Олександрівна,
	- к.пед.н., старший викладач кафедри програмної інженерії та кібербезпеки;
	- *педагогічний стаж* 13 років;
	- *контактиний телефон:* +38(098)244-09-47;
	- *e-mail:* zhyrova@knute.edu.ua
	- *наукові інтереси*: програмування, тестування програмного забезпечення;
	- *стажування та підвищення кваліфікації*:
	- *додаткова інформація*:
- **2. Дисципліна**: «Технологія WPF-застосувань»
	- рік навчання: 2
	- семестр навчання: 1
	- кількість кредитів: 6
	- кількість годин за семестр: 180
		- лекційних: 14
		- лабораторних: 28
		- на самостійне опрацювання: 138

### **3. Час та місце проведення:**

- аудиторні заняття відповідно до розкладу КНТЕУ з врахуванням специфіки дисципліни передбачено аудиторіях: 504, 510а, 514;
- поза аудиторна робота самостійна робота студента, результат виконання якої висвітлено засобами Office 365;

## **4. Пререквізити та постреквізити навчальної дисципліни:**

- **пререквізити:** «Об'єктно-орієнтоване програмування», «Архітектура та проектування програмного забезпечення», «Архітектура комп'ютера».
- **постреквізити:** компетентності, які будуть корисні при вивченні спеціальних дисциплін, виконанні дипломних робіт та у подальшій професійній діяльності, а саме:

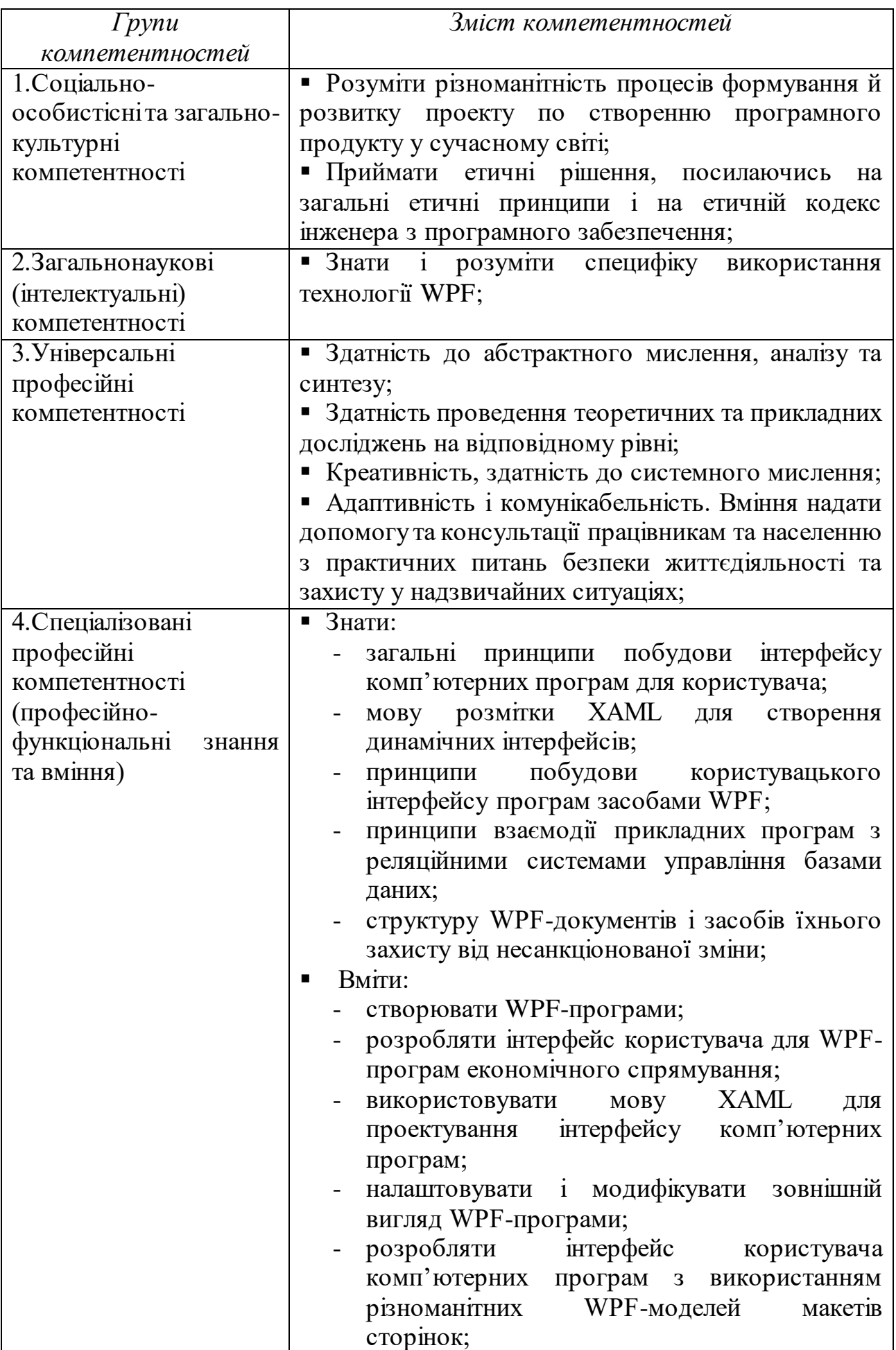

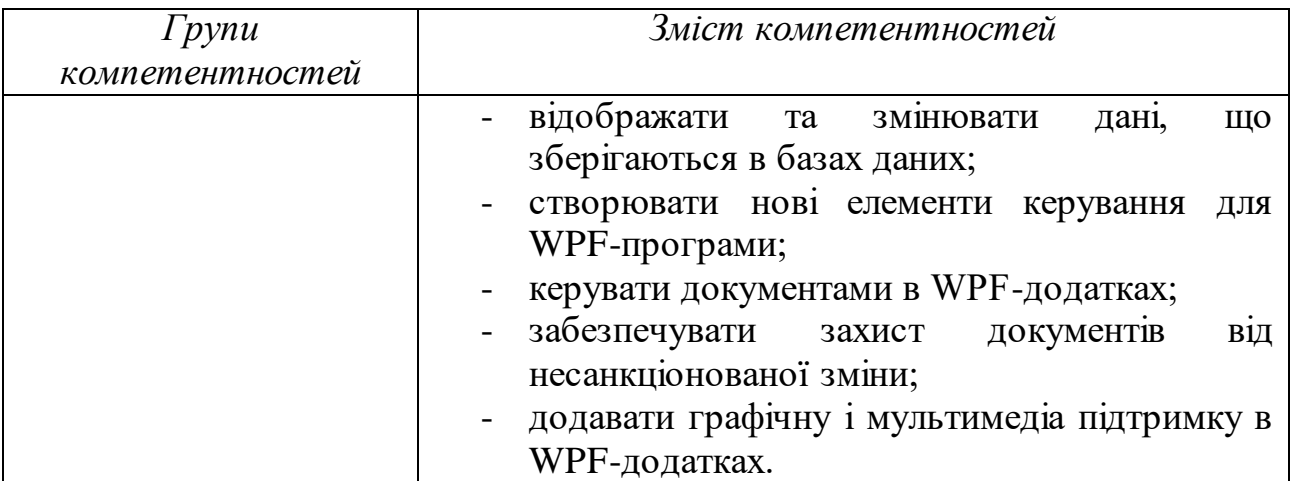

### **5. Характеристика дисципліни:**

- **5.1. Призначення навчальної дисципліни:**Багато років .NET розробники створювали настільні прикладні програми, використовуючи технологію Windows Forms. Windows Forms – зріла і повнофункціональна технологія, здатна виконати основні завдання сучасних бізнес програм. Але робота технології жорстко пов'язана на архітектурі операційної системи і деякі завдання, які повинні виконуватися швидко і без зайвого програмування, вимагають великих витрат часу і зусиль. Windows Presentation Foundation (WPF) змінила світ програмування настільних прикладних програм. Поклавши в основу технологію DirectX, Microsoft надає можливість розробникам швидко створювати складні елементи управління і повністю керувати процесом візуалізації. WPF комбінує кращі аспекти традиційної розробки для Windows, з безліччю нововведень, дозволяючи будувати насичені графікою інтерфейси для користувача. WPF дає можливість природно поєднувати в одній програмі традиційні інтерфейси, тривимірну графіку, аудіо і відео, анімацію, динамічну зміну обкладинок, мультисенсорне введення, форматування документів і розпізнавання мови.
- **5.2. Мета вивчення дисципліни:** формування у майбутніх фахівців необхідного рівня знань щодо застосування сучасних мов та засобів програмування для виготовлення настільних прикладних програм, що забезпечить конкурентоспроможність випускників університету на ринку праці і сприятиме успішній роботі в різних областях сучасного бізнесу.
- **5.3. Задачі вивчення дисципліни:** є теоретична та практична підготовка майбутніх фахівців з таких питань:
	- Створення застосунків з використанням технології WPF.
	- Розробка користувальницького інтерфейсу.
	- Налагодження та модифікація зовнішнього вигляду програми.
	- Прив'язка даних (Data Binding).
	- Колекції як джерело даних.
- Створення нових елементів керування.
- Керування документами.
- Графіка і мультимедіа.
- **5.4. Зміст навчальної дисципліни:** відповідає освітній програмі, навчальному плану, а також запитам стейкхолдерів.

# **5.5. План вивчення дисципліни**

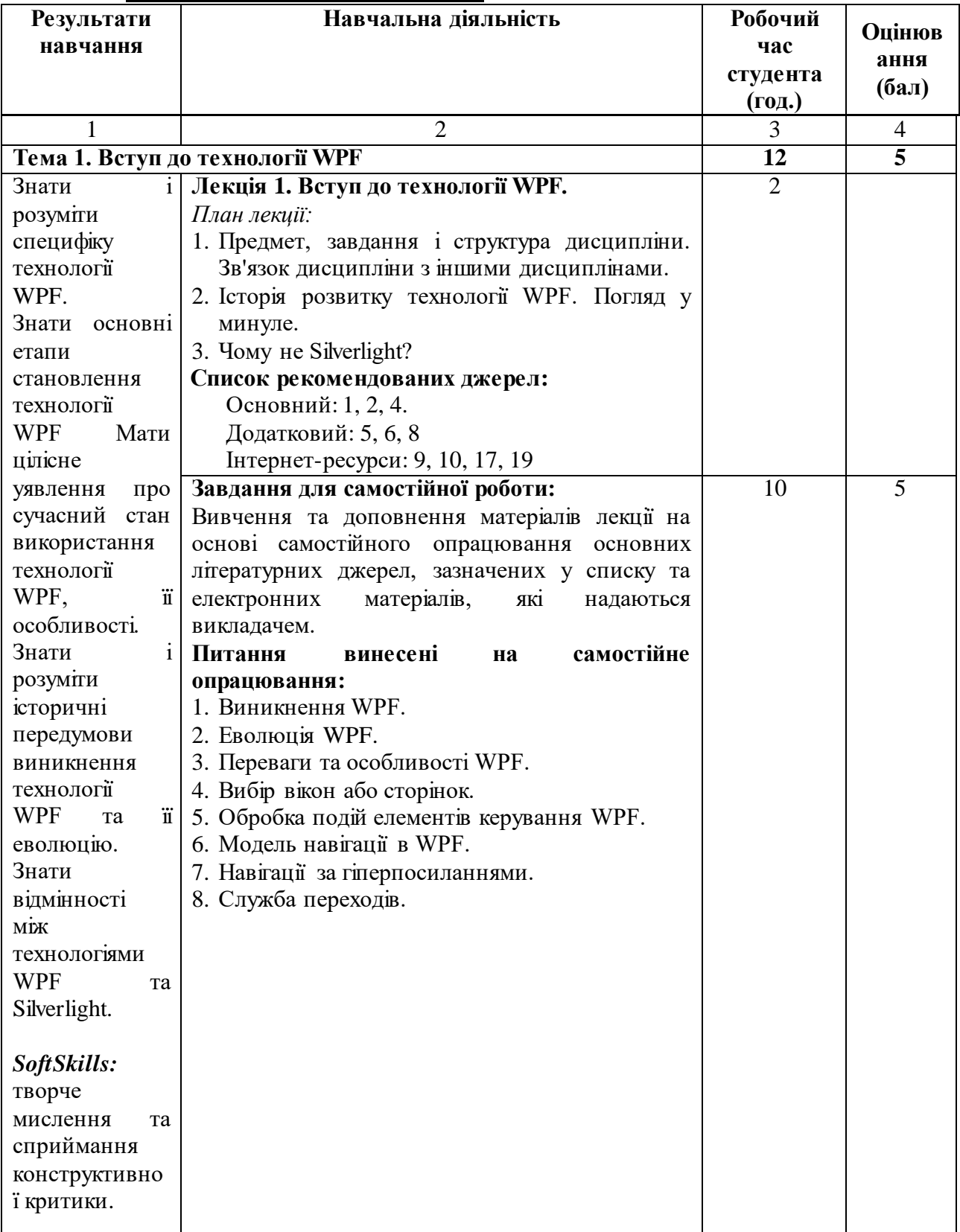

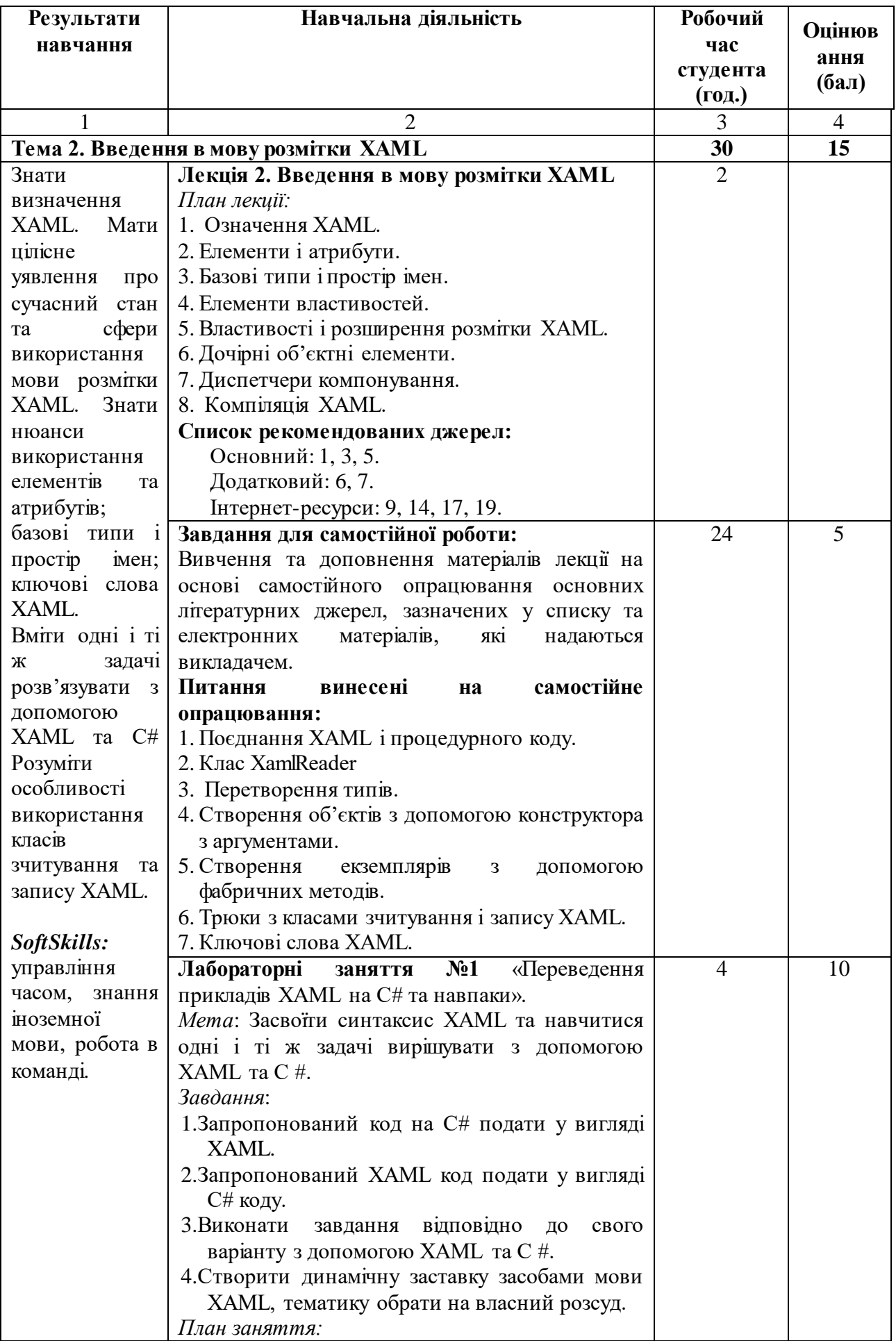

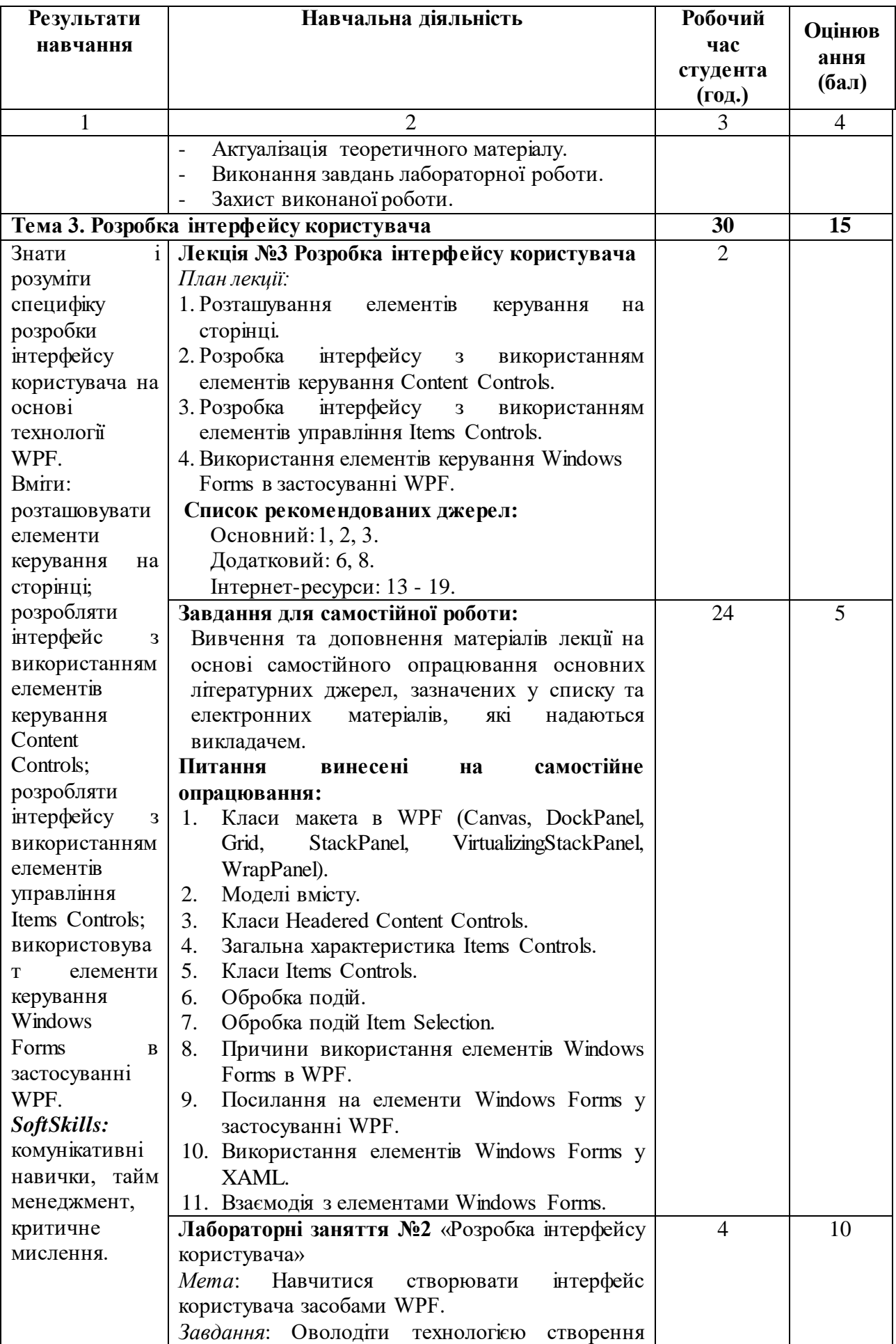

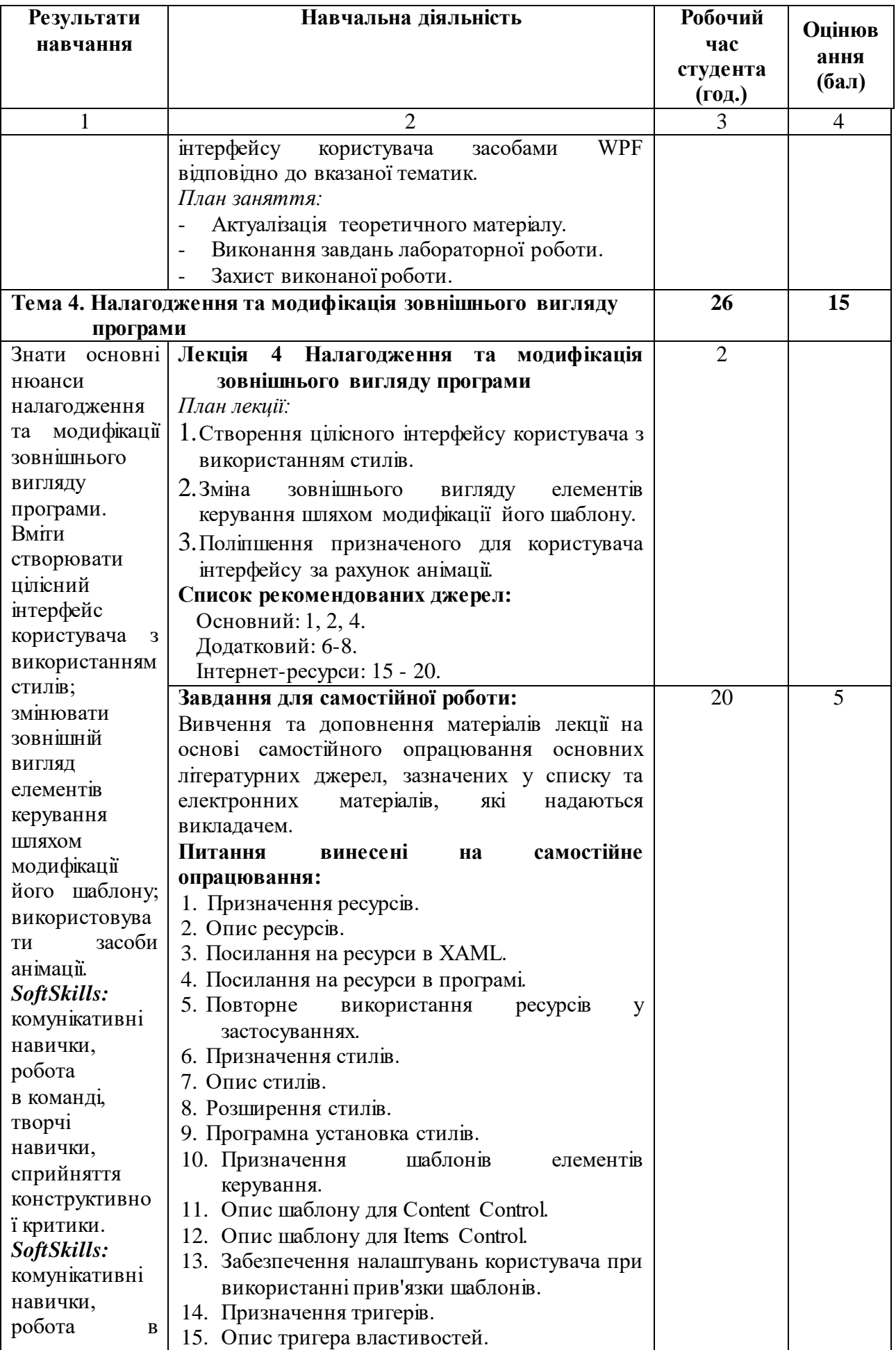

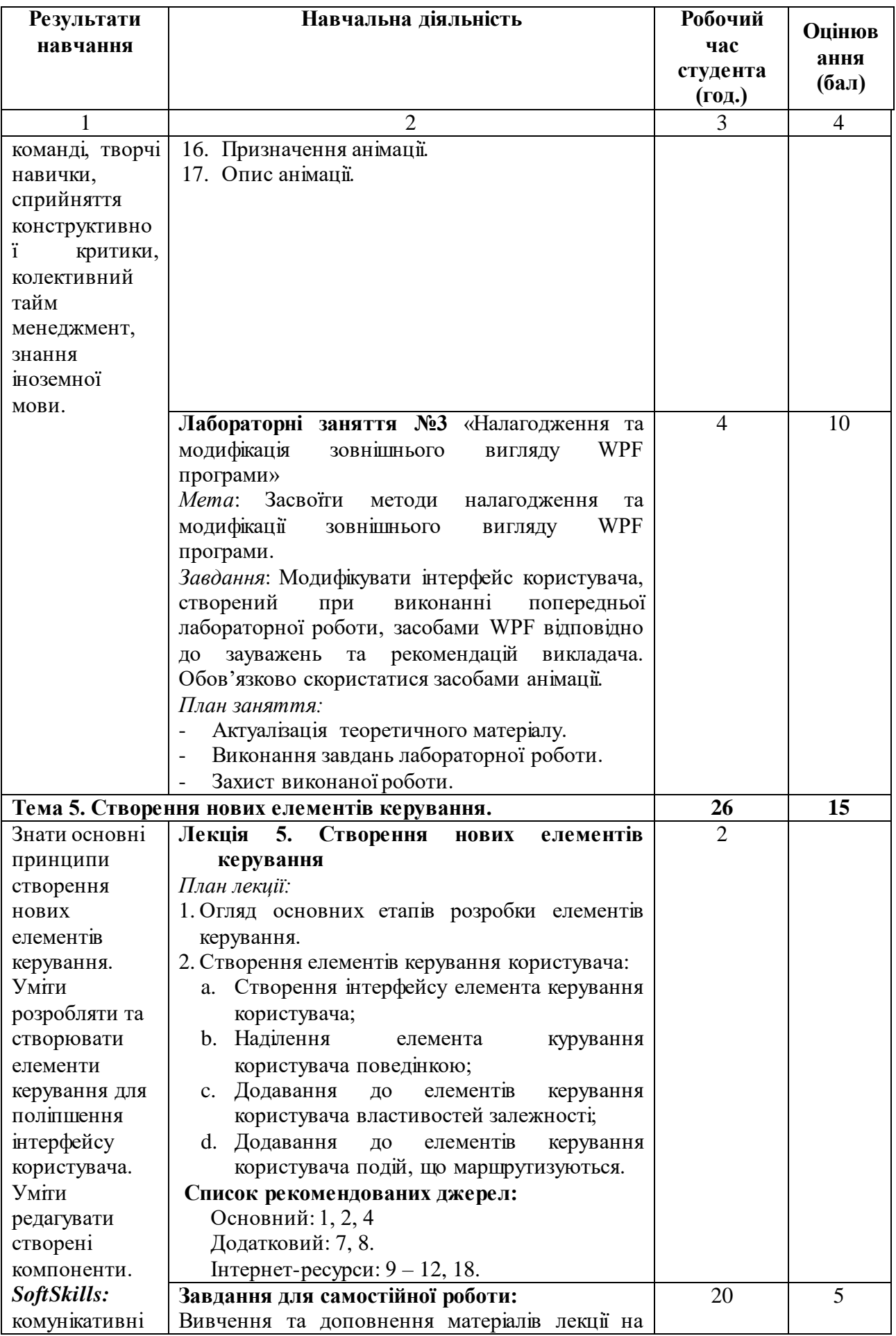

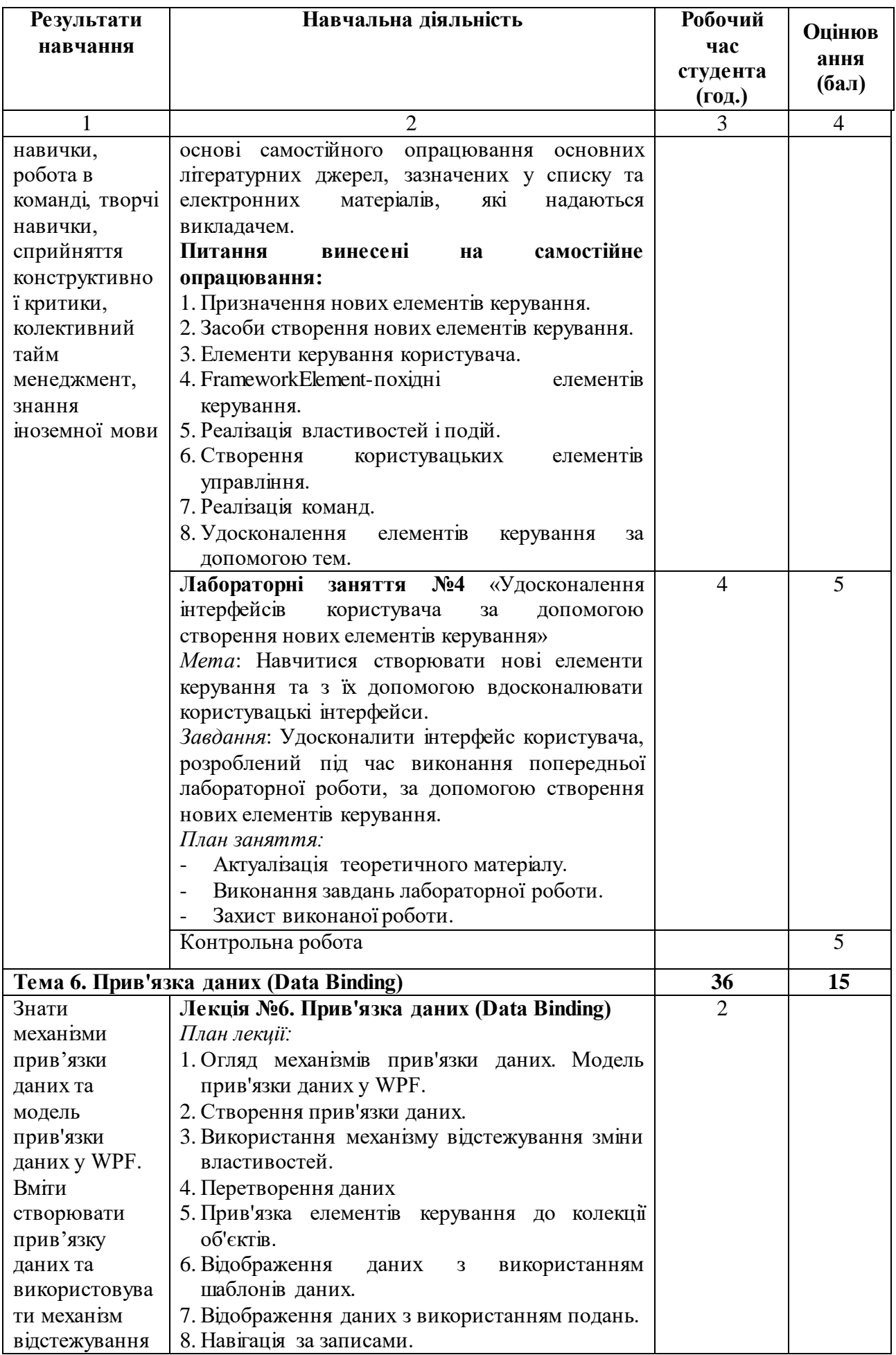

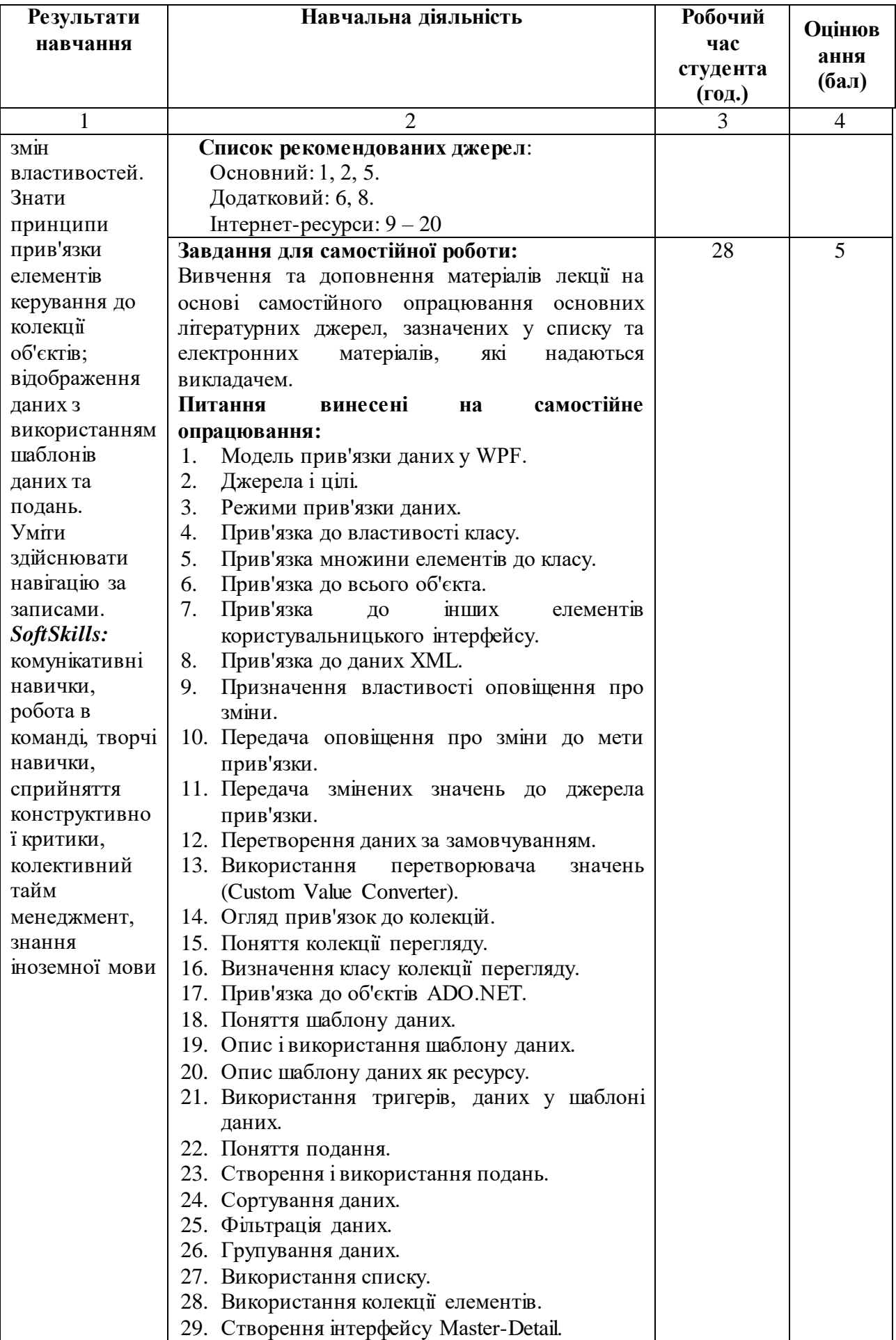

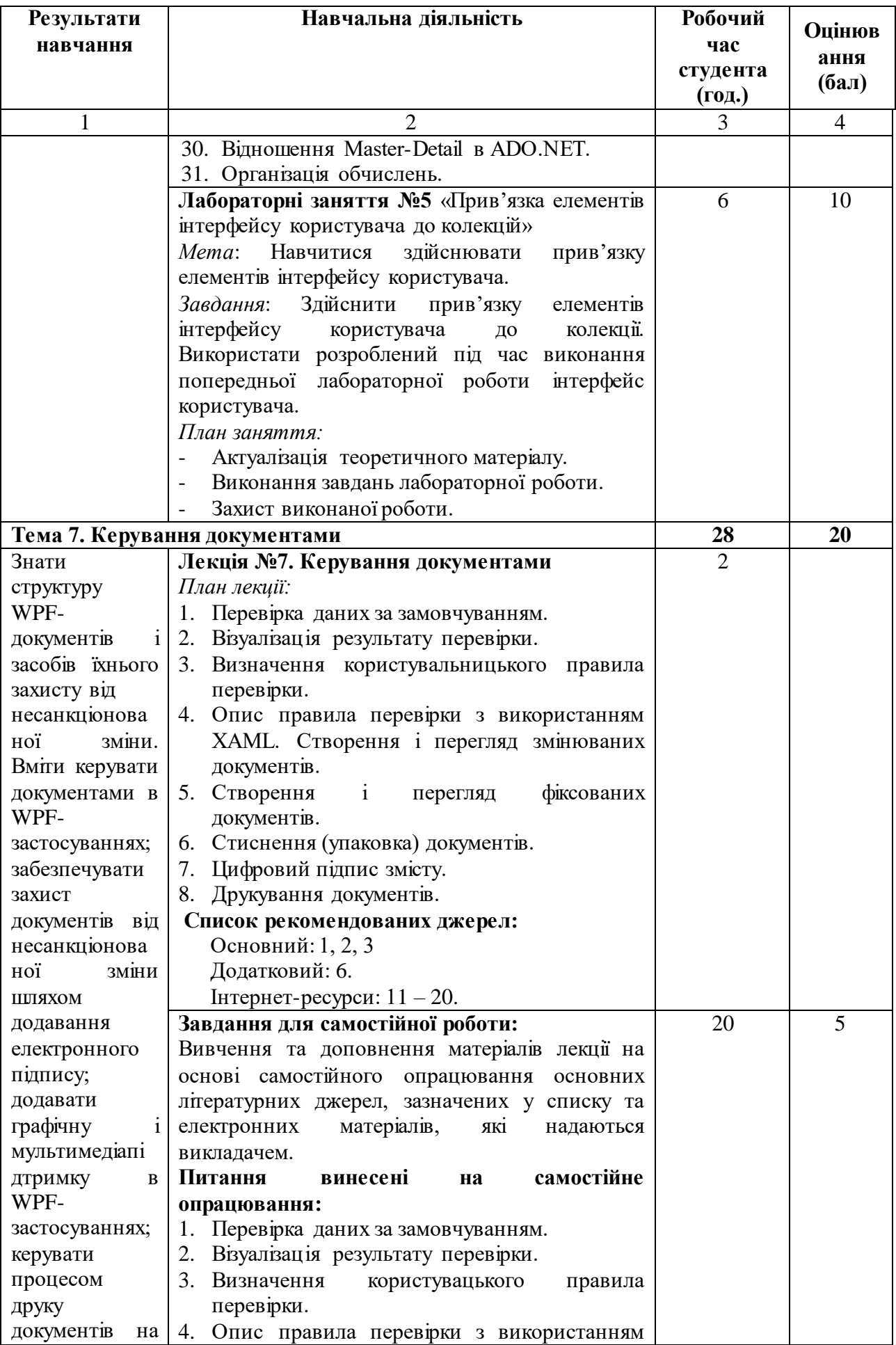

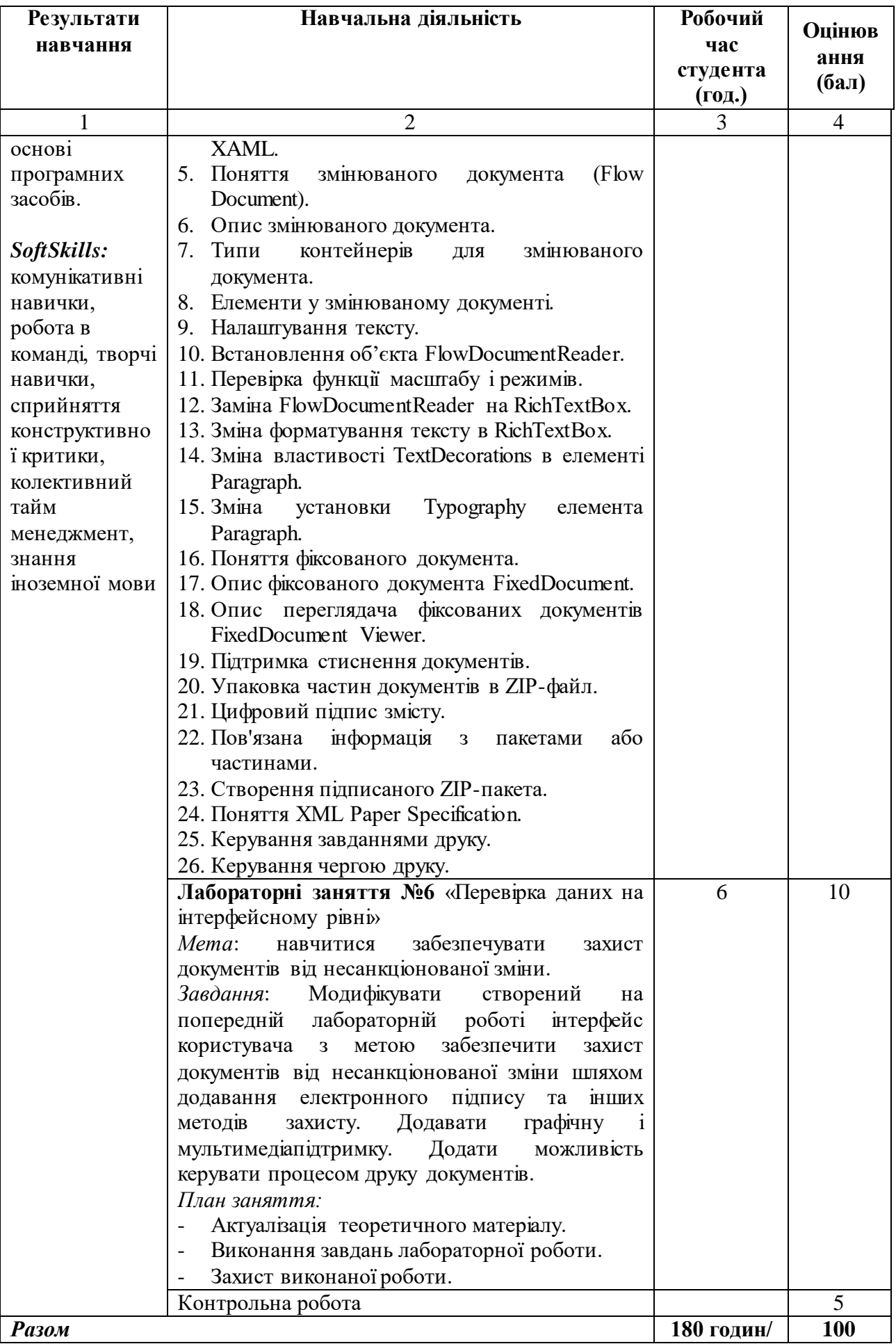

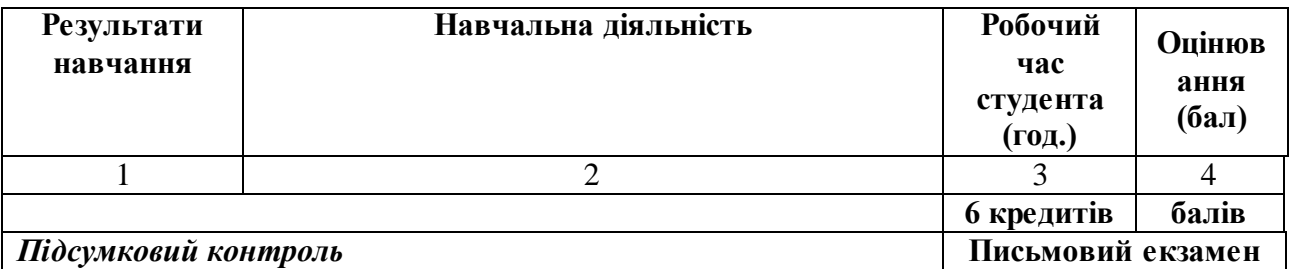

#### **6. Список рекомендованих джерел**

- 1. Yuen S. Mastering Windows Presentation Foundation: Master the art of building modern desktop applications on Windows Paperback – February 17, 2017. – 568 p.
- 2. Stephens R. WPF 3d: Three-Dimensional Graphics with WPF and C# Paperback February 8, 2018. – 426 p.
- 3. Chowdhury K. Windows Presentation Foundation Development Cookbook: 100 recipes to build rich desktop client applications on Windows Paperback – February 23, 2018. - 524 p.
- 4. Nathan A. WPF 4 Unleashed / A. Nathan. Sams, 2010. 848 р.
- 5. MacDonald M. Pro WPF 4.5 in C#: Windows Presentation Foundation in .NET 4.5 4th ed. – Apress; 4th ed. edition (November 27, 2012). – 1078 p.

#### *Додатковий*

- 6. Troelsen A. Pro C# 7: With .NET and .NET Core. Apress; 8th ed. edition (November 21, 2017). – 1372 p.
- 7. Stephens R. WPF Programmer's Reference: Windows Presentation Foundation with C# 2010 and .NET  $4 - W_{\text{ro}}$ , / R. Stephens 2010. – 624 p.
- 8. Solis D. Illustrated WPF (Expert's Voice in .Net). / D. Solis Apress, 2009. 507 p.

#### *Інтернет-ресурси*

- 9. Руководство по WPF. Режим доступу: <https://metanit.com/sharp/wpf/>
- 10.Walkthrough: My first WPF desktop application. Режим доступу: [https://docs.microsoft.com/en-us/dotnet/framework/wpf/getting](https://docs.microsoft.com/en-us/dotnet/framework/wpf/getting-started/walkthrough-my-first-wpf-desktop-application)[started/walkthrough-my-first-wpf-desktop-application](https://docs.microsoft.com/en-us/dotnet/framework/wpf/getting-started/walkthrough-my-first-wpf-desktop-application)
- 11.GitHub. Режим доступу: <https://github.com/dotnet/wpf>
- 12.Руководство по WPF. Режим доступу: https://metanit.com/sharp/wpf/
- 13.Windows Presentation Foundation. Режим доступу: [http://uk.wikipedia.org/wiki/Windows\\_Presentation\\_Foundation.](http://uk.wikipedia.org/wiki/Windows_Presentation_Foundation)
- 14.Windows Presentation Foundation (WPF) in Visual Studio. Режим доступу: <http://windowsclient.net/wpf/default.aspx>
- 15.Tutorial: Create your first WPF application in Visual Studio 2019. Режим доступу: https://docs.microsoft.com/en-us/dotnet/framework/wpf/gettingstarted/walkthrough-my-first-wpf-desktop-application
- 16.Wpftutorial. Режим доступу: [http://www.wpftutorial.net.](http://www.wpftutorial.net/)
- 17.Welcome to Windows Presentation Foundation! Режим доступу: [http://wpf.codeplex.com.](http://wpf.codeplex.com/)
- 18.Windows Presentation Foundation*.* Режим доступу: https://github.com/dotnet/wpf.

19.WPF Tutorial. Режим доступу: [https://www.tutorialspoint.com/wpf/index.htm.](https://www.tutorialspoint.com/wpf/index.htm)

- 20.WPF Tutorial for Beginners: Learn in 1 Day. Режим доступу: https://www.guru99.com/wpf-tutorial.html
- **7. Контроль та оцінювання результатів навчання:** положення про оцінювання результатів навчання студентів і аспірантів наказ КНТЕУ №2891 від 16.09.2019р.

Під час вивчення дисципліни «Проектування мультимедійних систем» викладачем здійснюється поточний та підсумковий контроль. Поточний контроль та оцінювання передбачає:

- перевірку рівня засвоєння теоретичного матеріалу (тестування за матеріалами лекції, який здійснюється на початку кожної наступної лекції з використанням 365 Office);
- захист лабораторних робіт (проходить під час наступної лабораторної роботи);
- перевірка засвоєння матеріалу, що винесений на самостійне опрацювання під час фронтального опитування на лекції.

### **8. Політика навчальної дисципліни:**

- **8.1. Відвідування лекційних та лабораторних занять:** відвідування лекційних та лабораторних занять є обов'язковим. Допускаються пропуски занять з таких поважних причин, як хвороба (викладачу надається копія довідки від медичного закладу), участь в олімпіаді, творчому конкурсі тощо за попередньою домовленістю та згодою викладача за умови дозволу деканату (надаються документи чи інші матеріали, які підтверджують заявлену участь у діяльності студента).
- **8.2. Відпрацювання пропущених занять:** відпрацювання пропущених занять є обов'язковим незалежно від причини пропущеного заняття. Лекційне заняття має бути відпрацьоване до наступної лекції на консультації викладача з використанням ПЗ 365 Office Teams. Відпрацювання лекційного матеріалу передбачає вивчення пропущеного теоретичного матеріалу та складання тесту за цим матеріалом. Лабораторне заняття відпрацьовується під час консультації викладача (розклад консультацій на сайті).
- **8.3. Правила поведінки під час занять:** обов'язковим є дотримання техніки безпеки в комп'ютерних лабораторіях. Студенти повинні приймати активну участь в обговоренні навчально матеріалу ознайомившись з ним напередодні (навчальний матеріал надається викладачем).
- **8.4. За порушення академічної доброчесності** студенти будуть притягнені до такої академічної відповідальності:
	- повторне проходження оцінювання (контрольна робота, іспит, залік тощо);
	- повторне проходження навчального курсу.